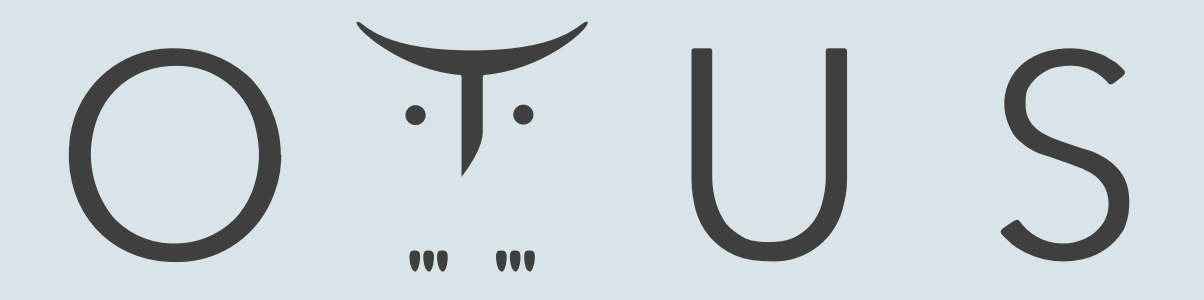

### ОНЛАЙН-ОБРАЗОВАНИЕ

## Меня хорошо слышно && видно?

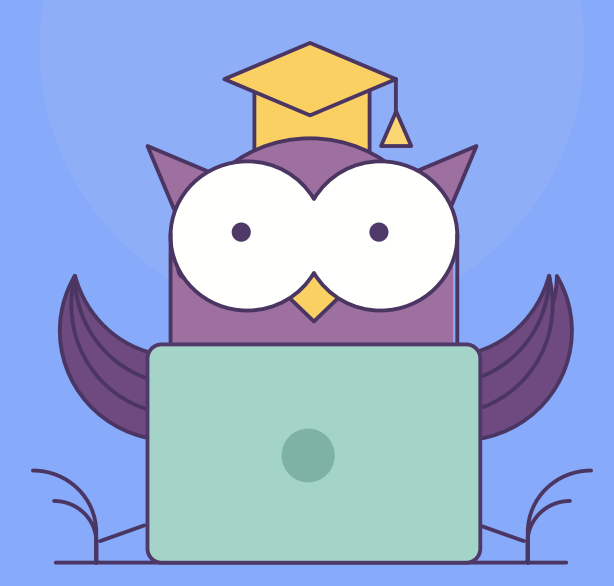

Напишите в чат, если есть проблемы! Ставьте + если все хорошо

**2 Пакулов Артур** 

операции

## Цепочечные

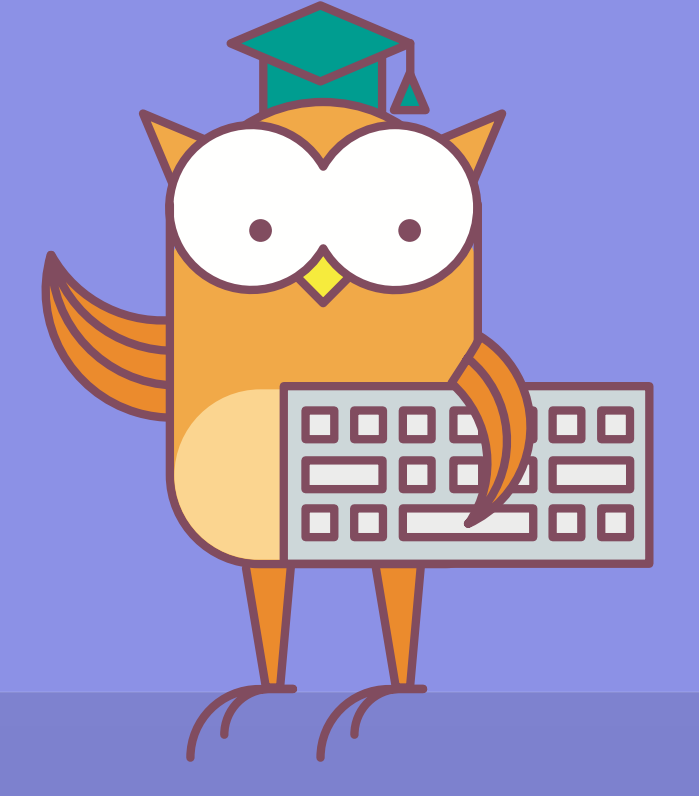

План

 $\bullet\bullet\bullet$ 

Сравнение строк

Префиксы повторения

Пересылка строки

Сканирование строки

Загрузка строки

Загрузка адресных пар

#### $\bullet\bullet\bullet$

CMPS сравнивает пару элементов DS:SI с ES:DI. Также автоматически производит инкремент обоих указателей, при DF – 0.

## [DS:SI]=[ES:DI]? ; SI:=SI+d; DI:=DI+d

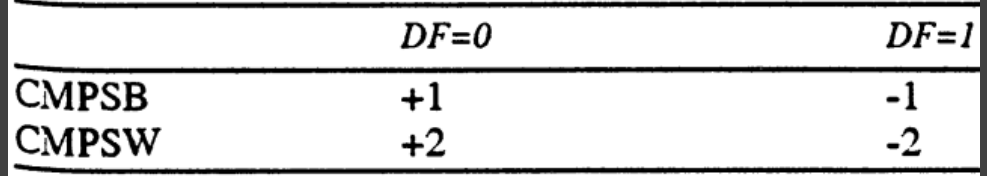

CMPS сравнивает пару элементов DS:SI с ES:DI. Также автоматически производит инкремент обоих указателей, при DF – 0.

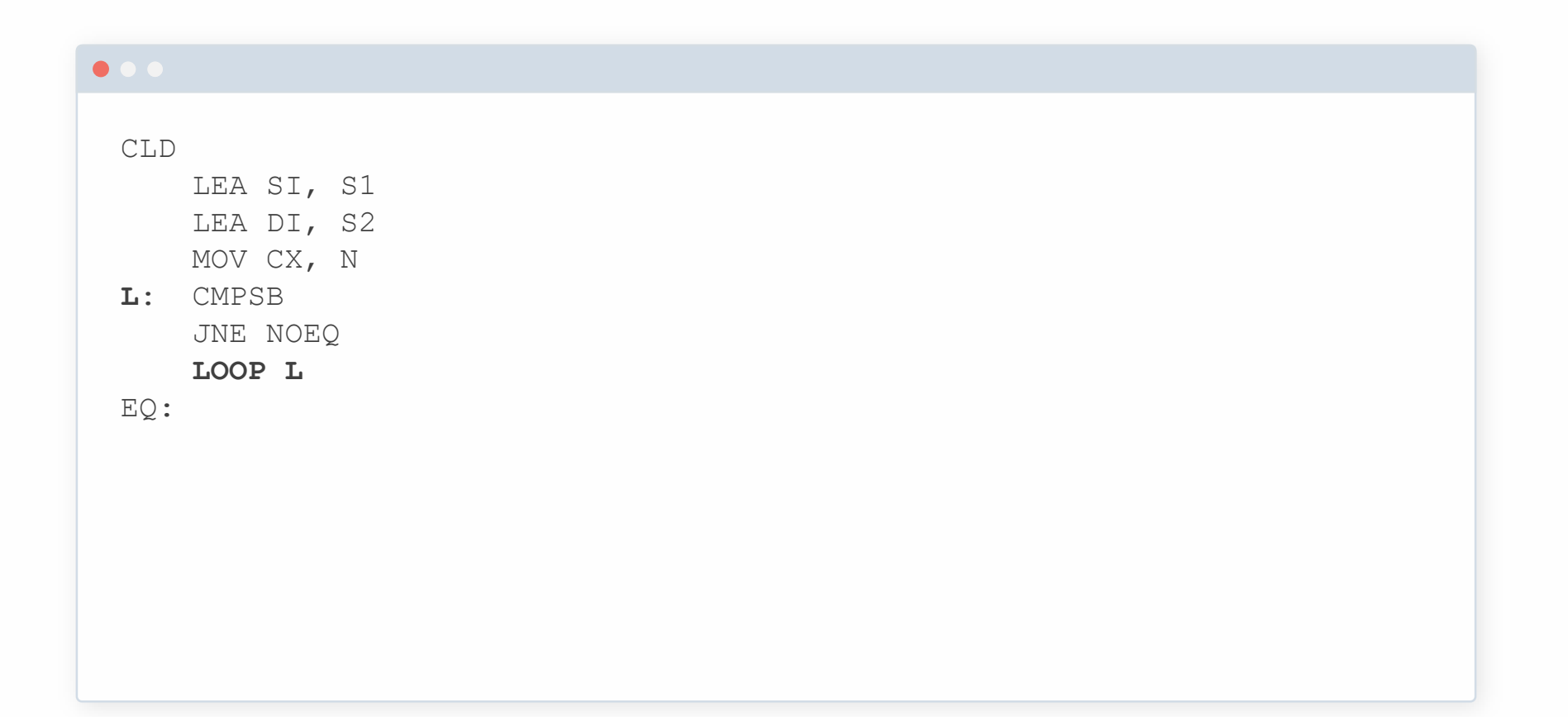

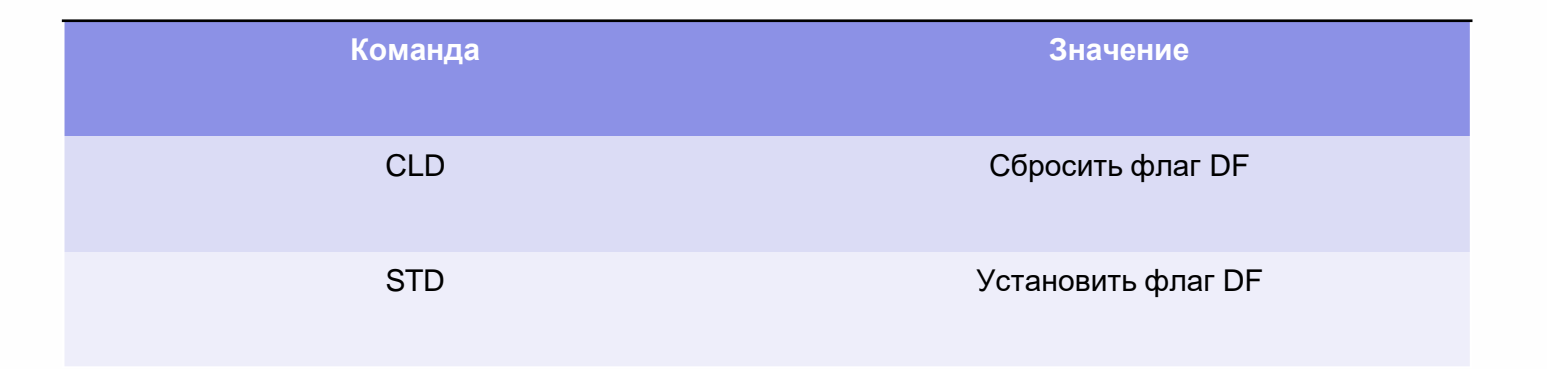

## **Префиксы повторений. REP**

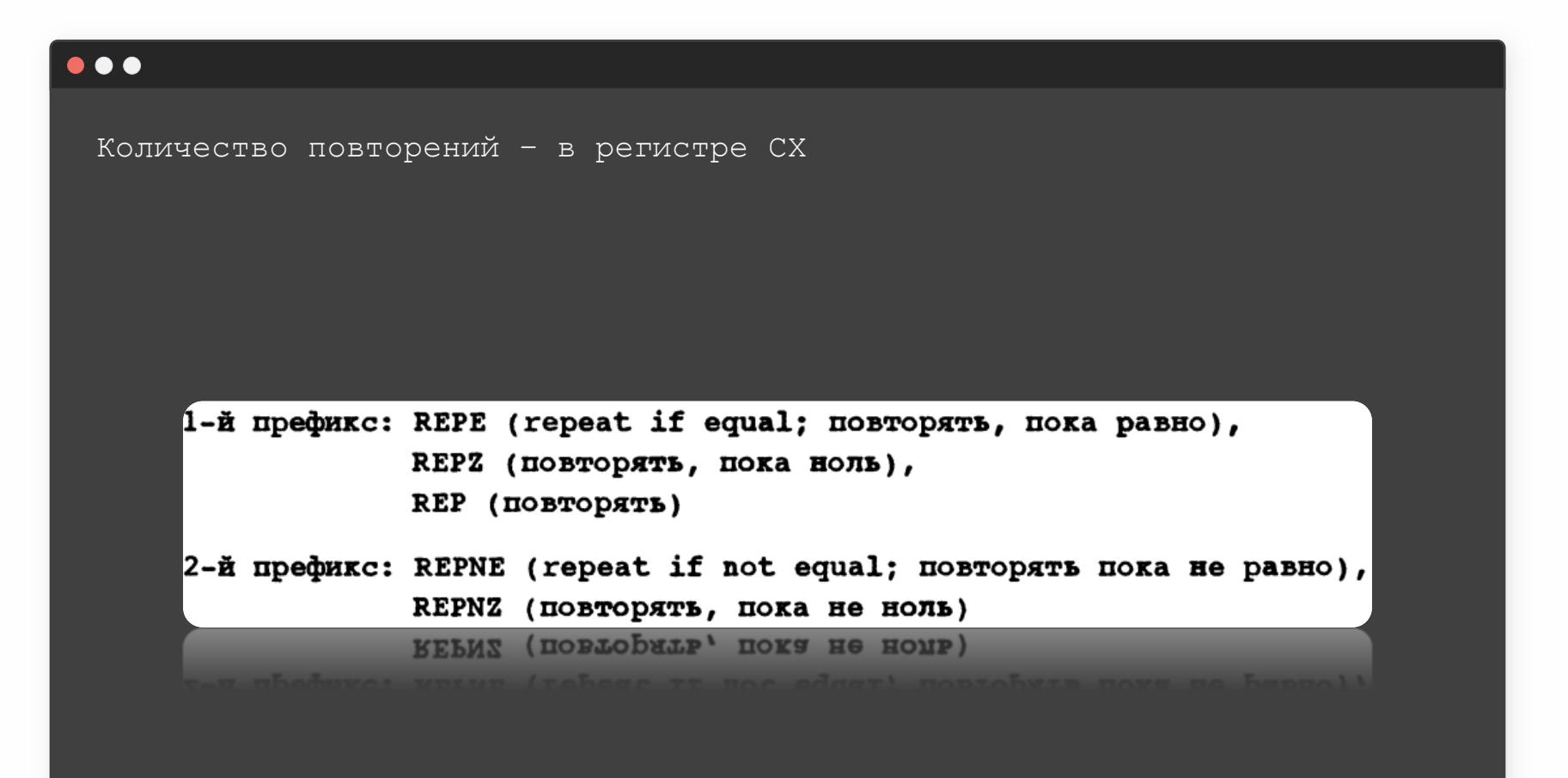

## **Сравнение строк. CMPS**

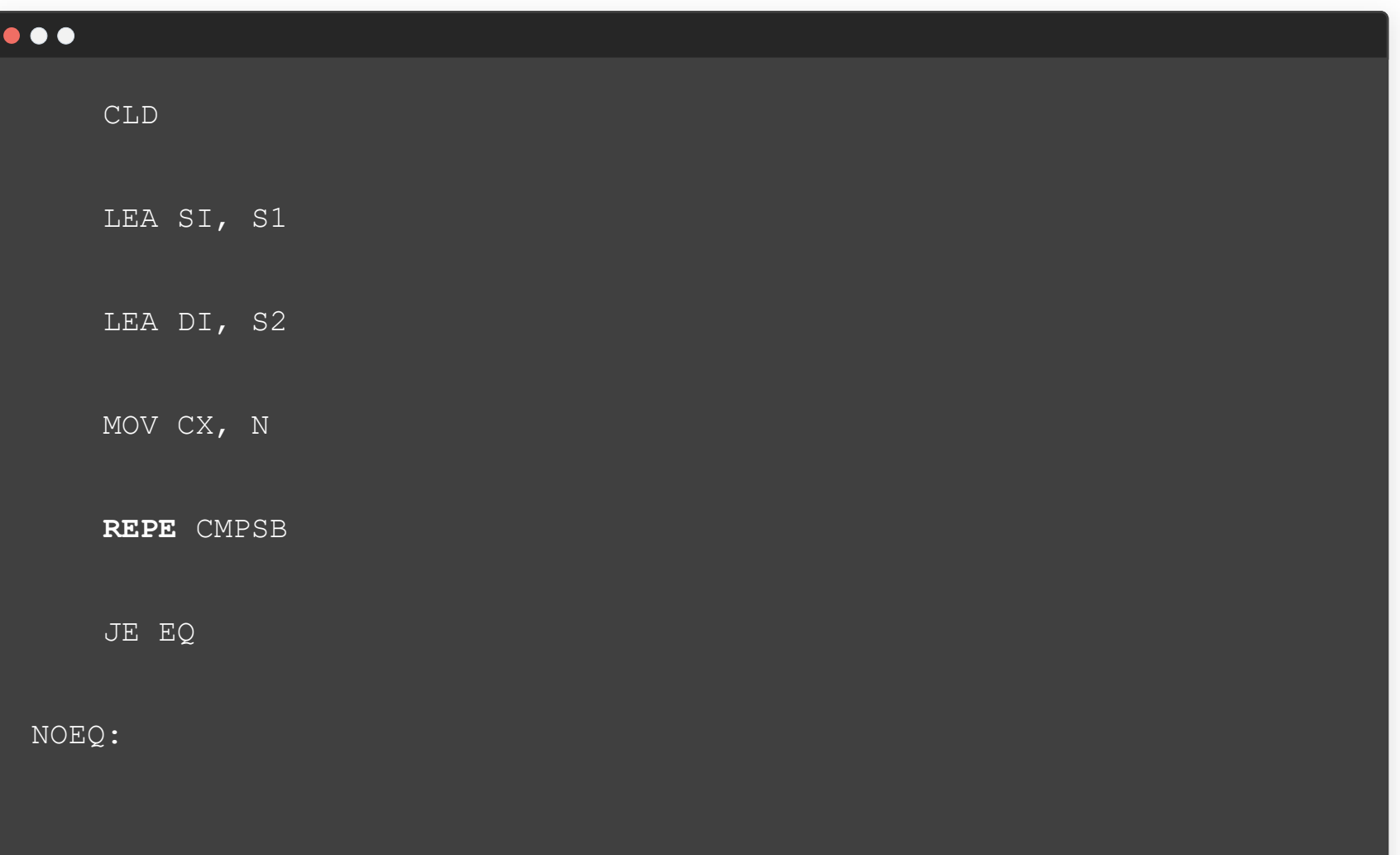

OIUS

### Поиск в строке

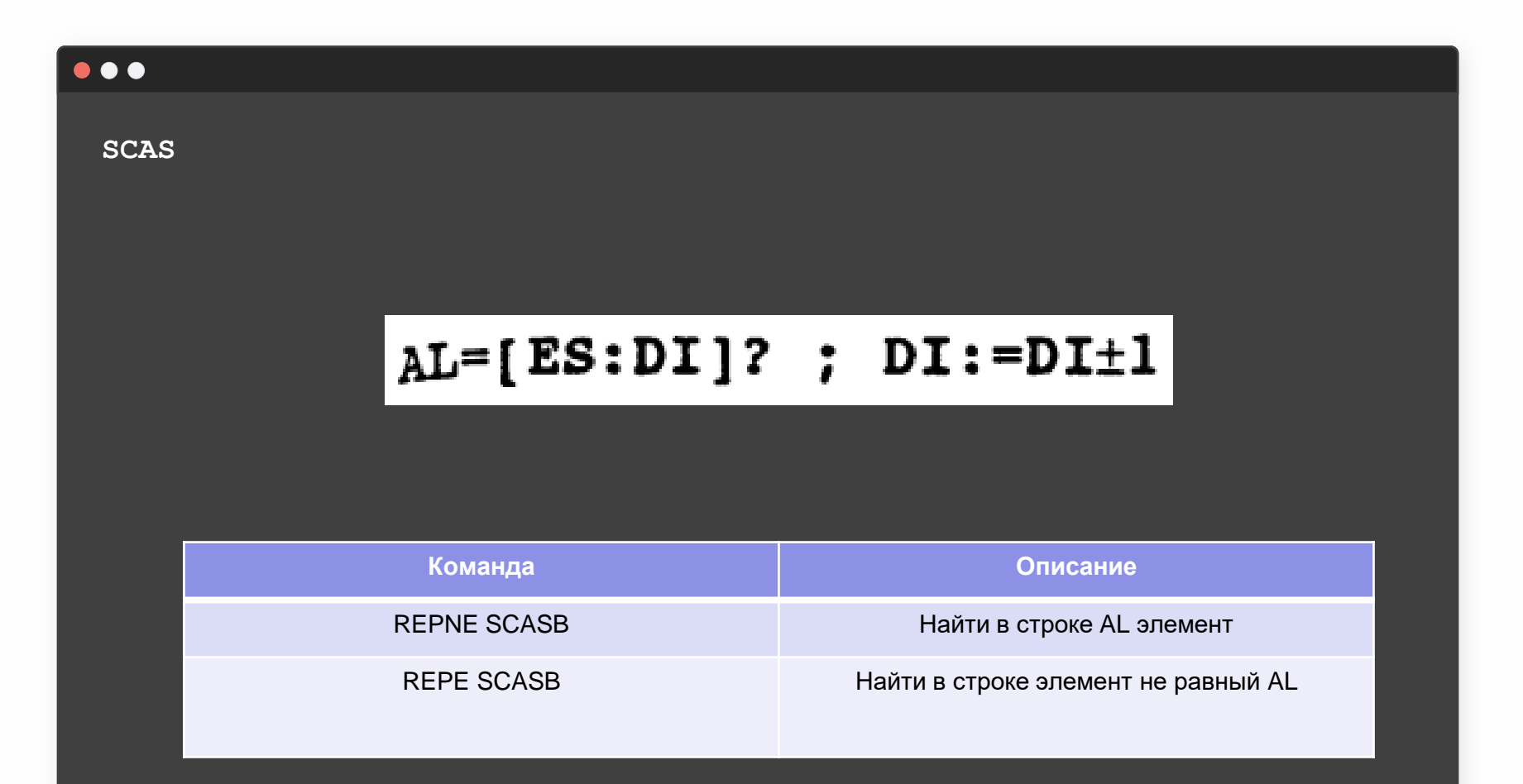

**Пересылка строки**

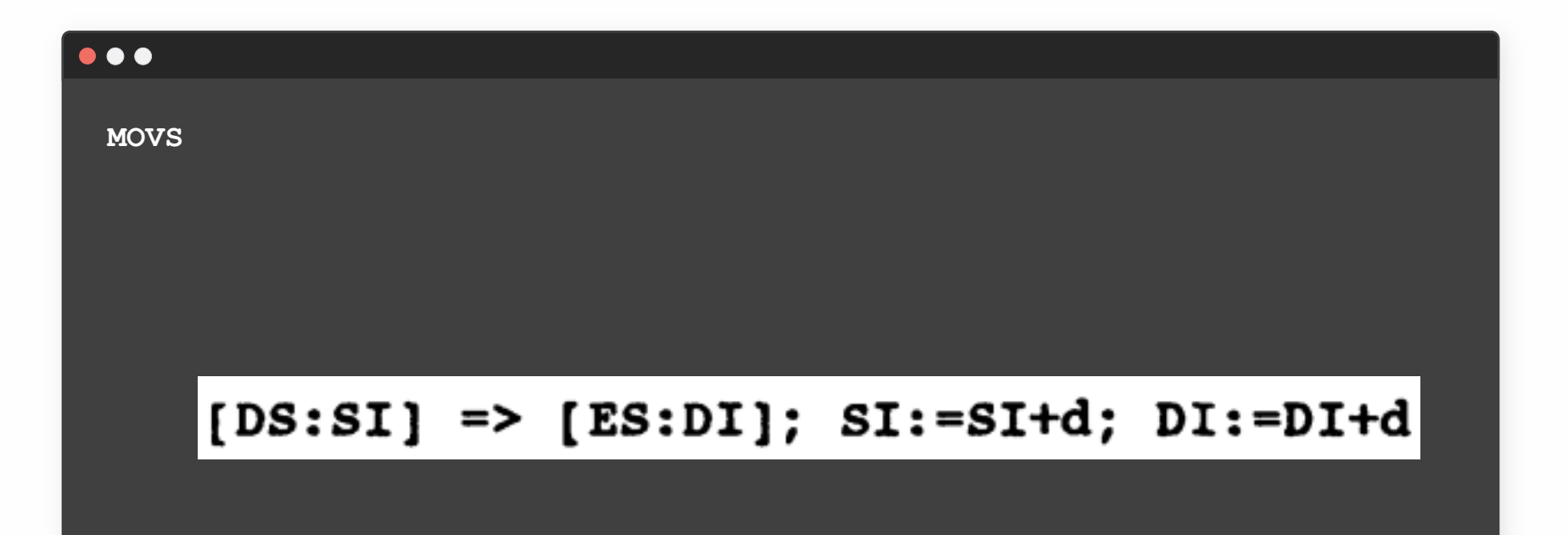

 $O + U S$ 

Скопировать байт/слово/двойное слово из DS:SI в ES:DI. Изменить указатели

## Сохранение строки. STOS

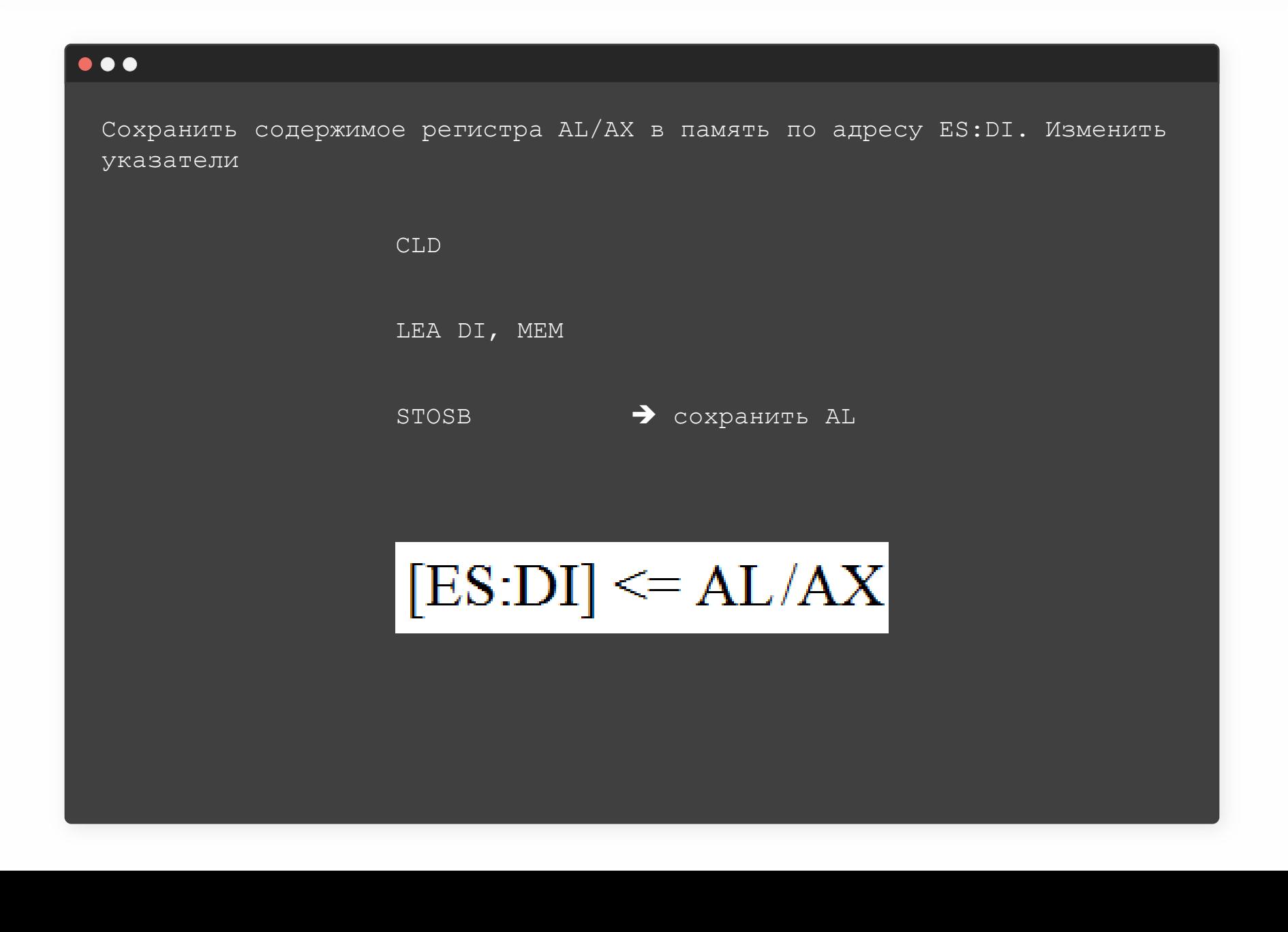

 $OYU$ 

## **Пример STOS**

### $\bullet\bullet\bullet$

Обнулить байтовый массив Х

LEA DI, X CLD XOR AL, AL MOV CX, N REP STOSB  $X$  DB N DUP  $(?)$ 

## $[ES:DI] \leq AL/AX$

OIUS

## **Пример LODS**

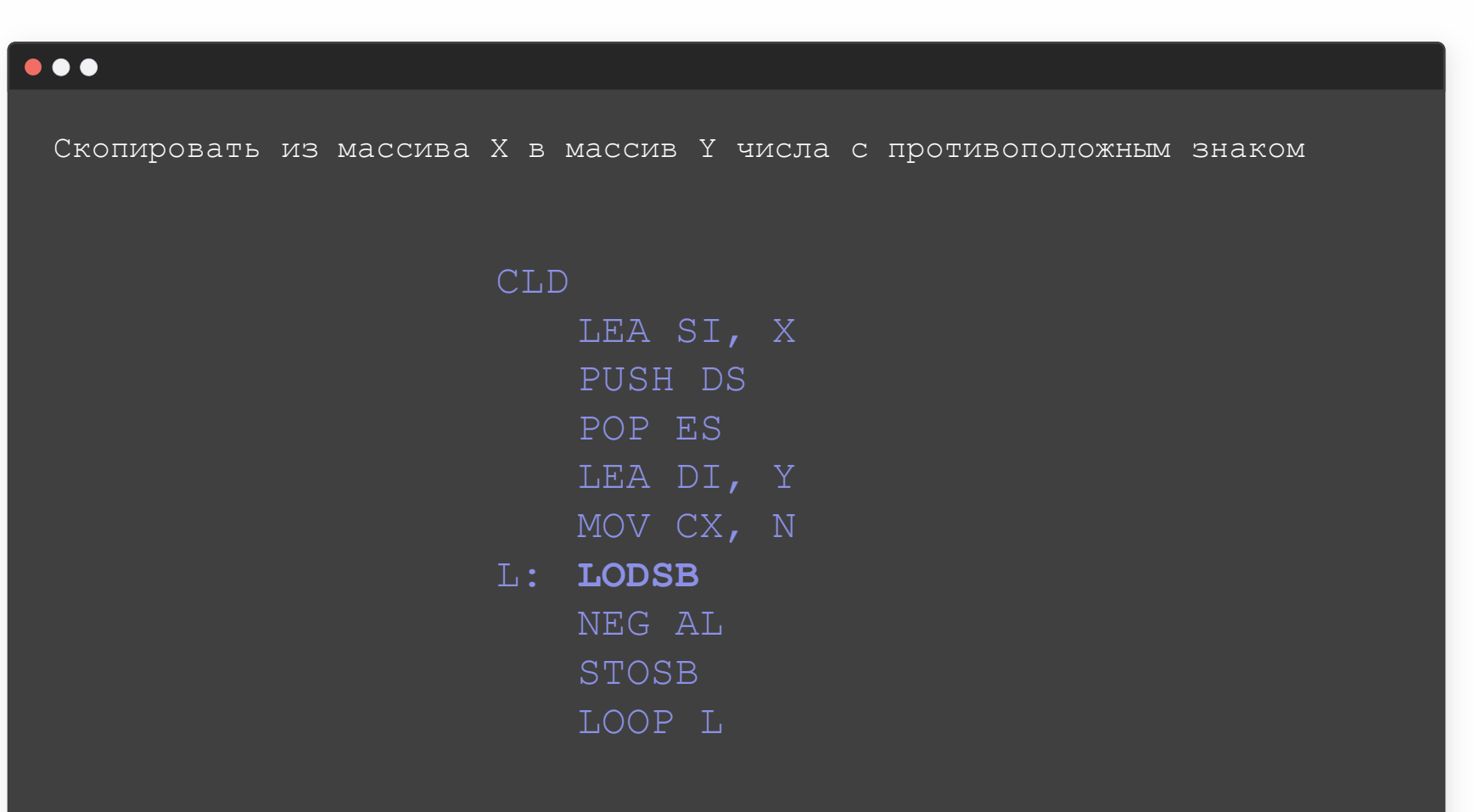

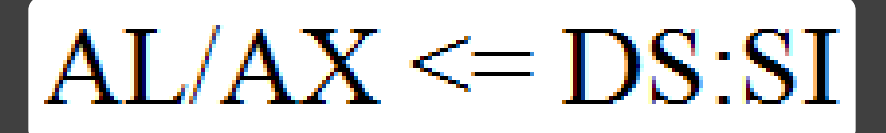

## **Загрузка адресных пар.LDS/LES**

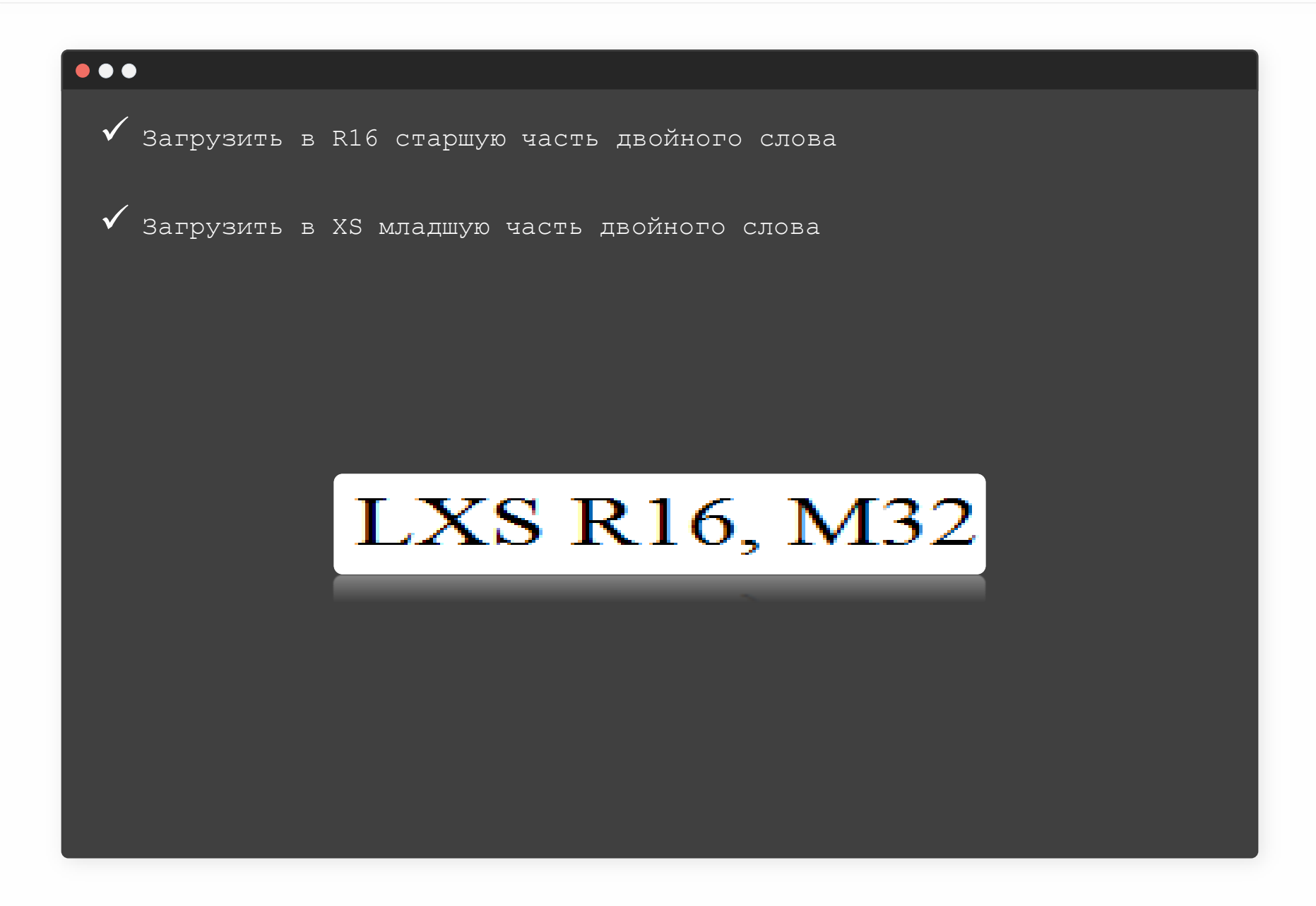

### **Загрузка адресных пар.LDS**

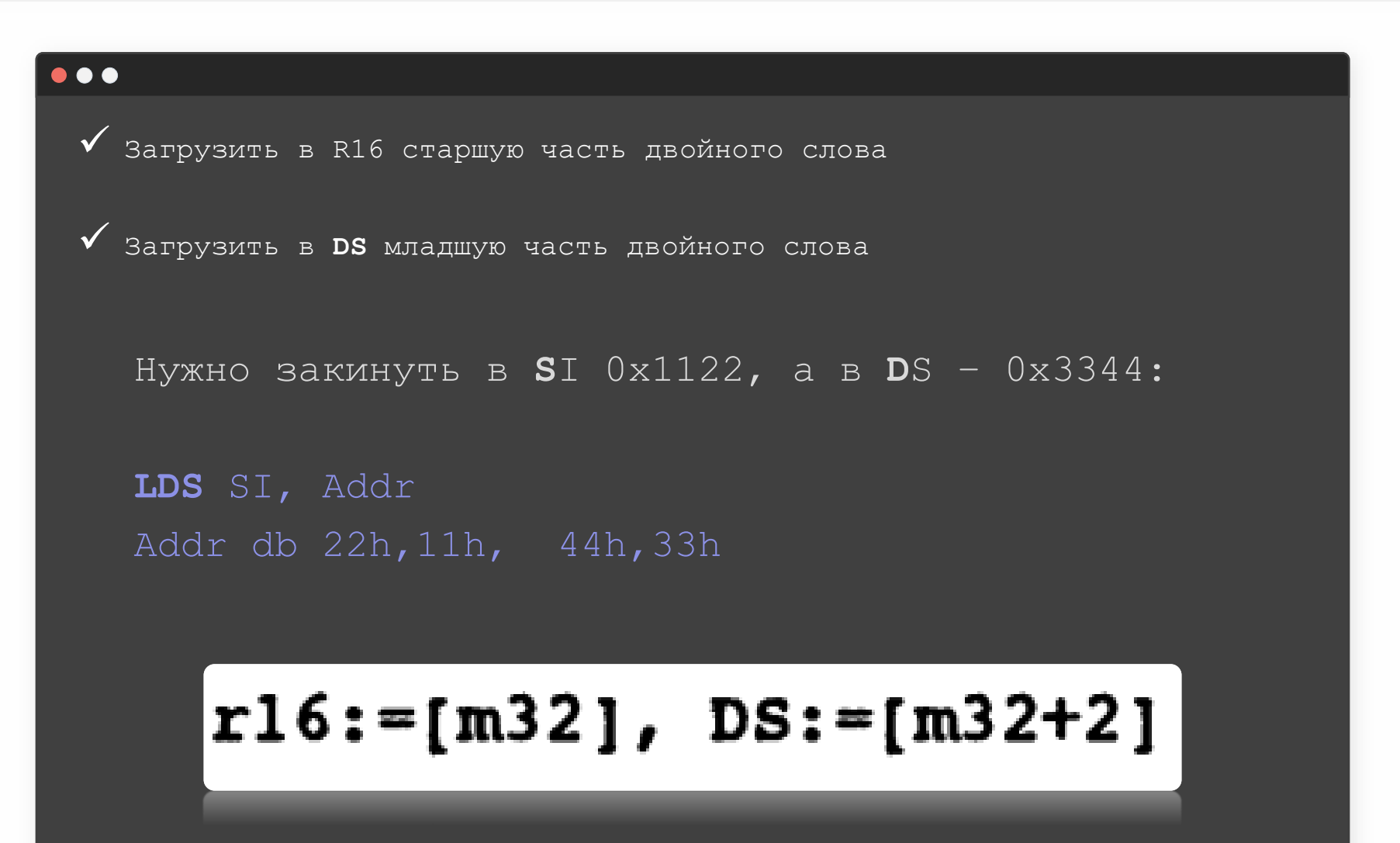

 $O + U S$ 

## **Загрузка адресных пар. LES**

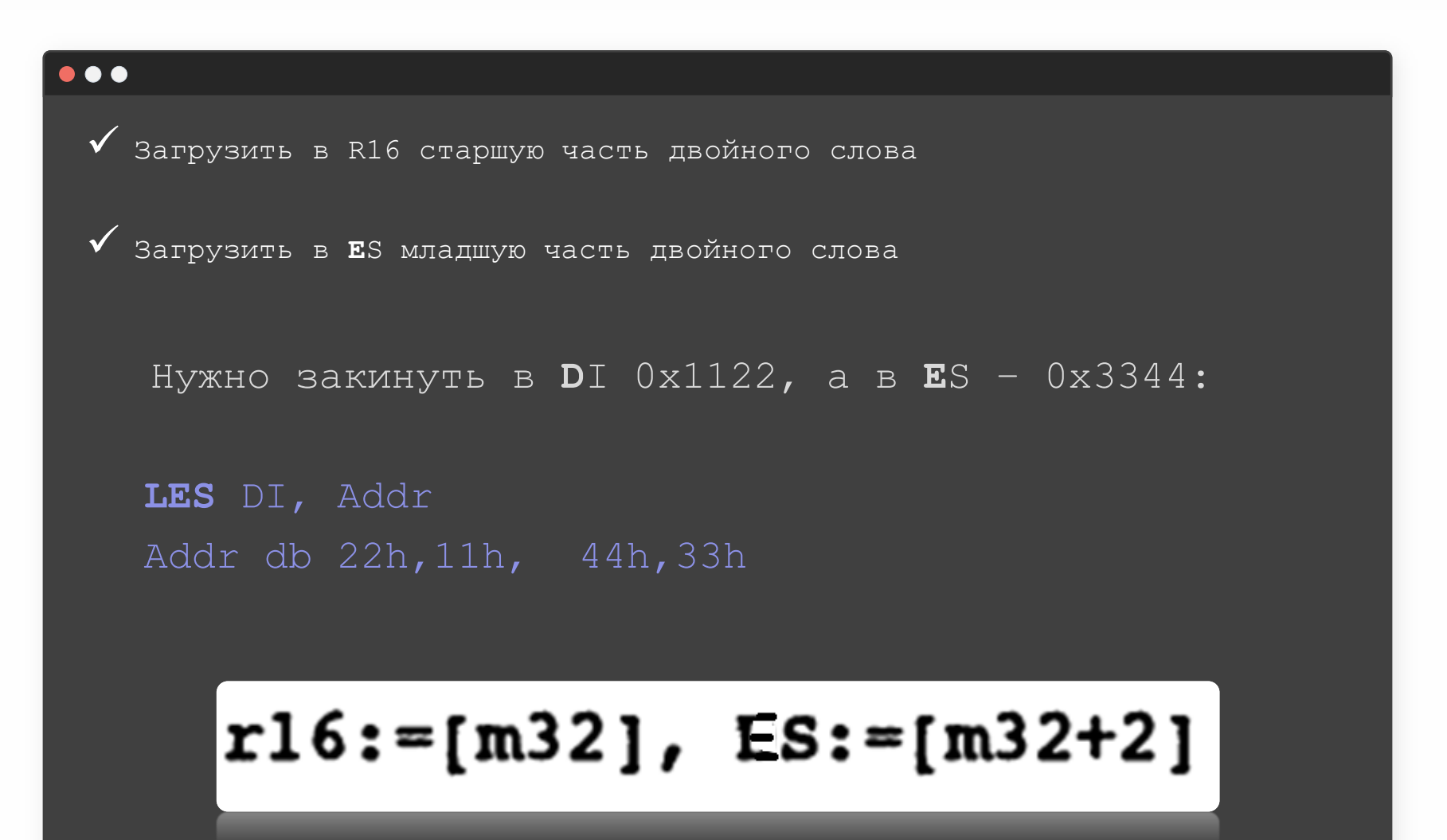

 $O + U S$ 

# Вопросы???

 $\geq$ 

 $\geq$ 

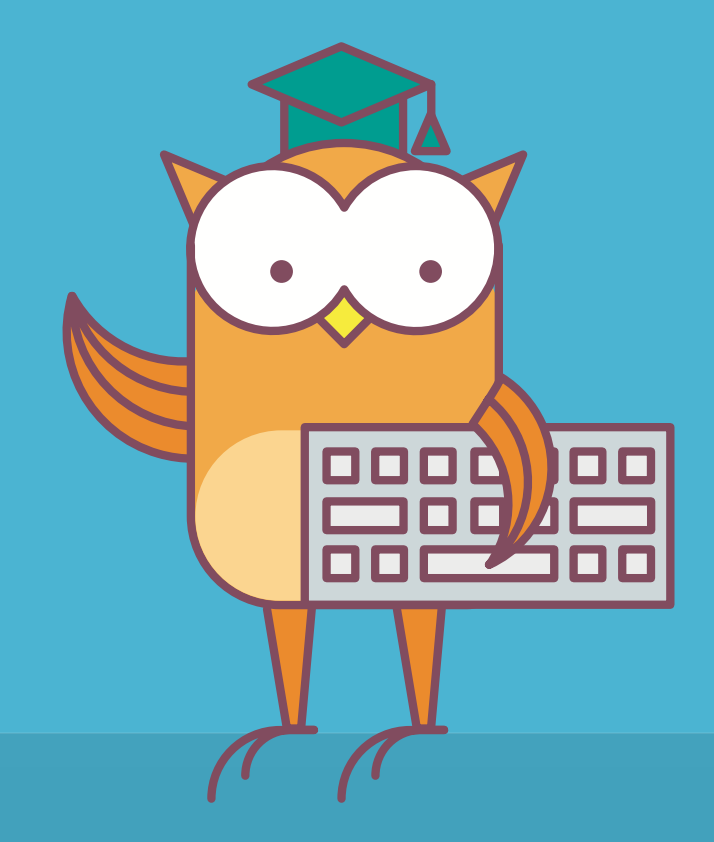

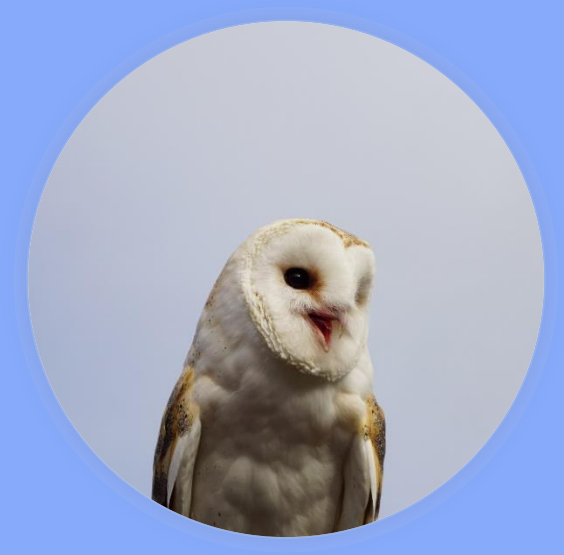

## Пакулов Артур

A.Pakulov.Otus@Gmail.com

Спасибо за внимание!

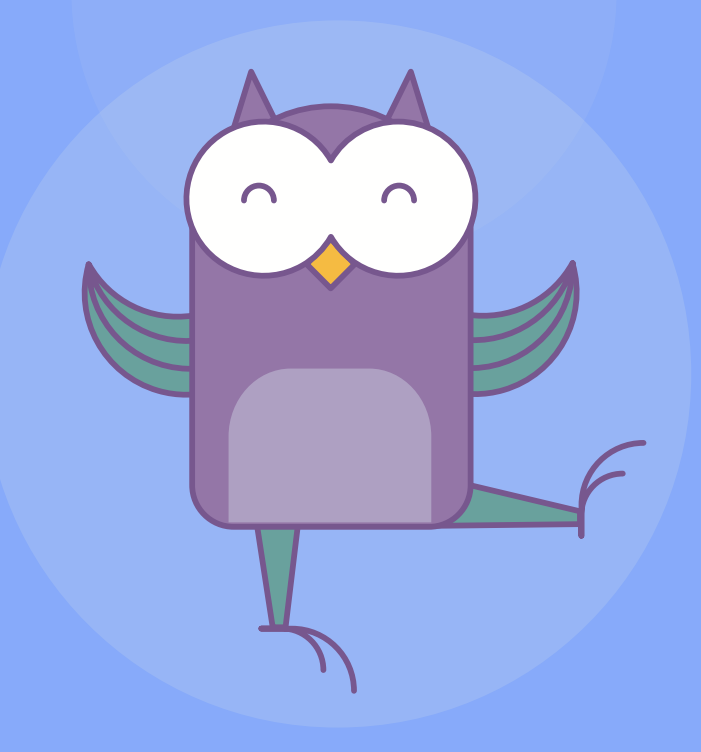